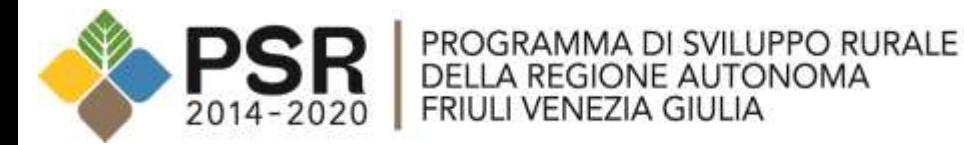

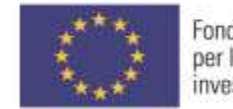

Fondo europeo agricolo per lo sviluppo rurale: l'Europa<br>investe nelle zone rurali

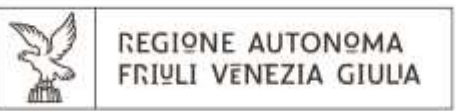

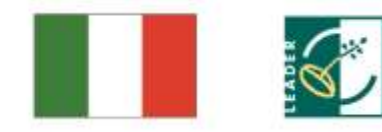

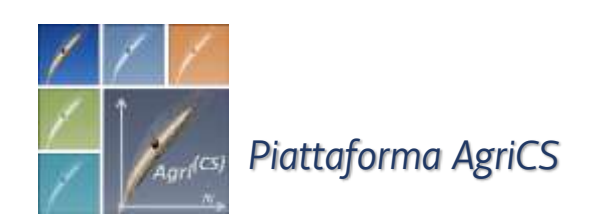

# *Il significato della piattaforma AgriCS Panoramica generale Parte 3*

### **Le tre macro-aree di** *AgriCS*

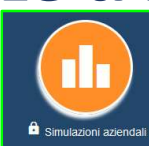

## *Simulazioni aziendali*

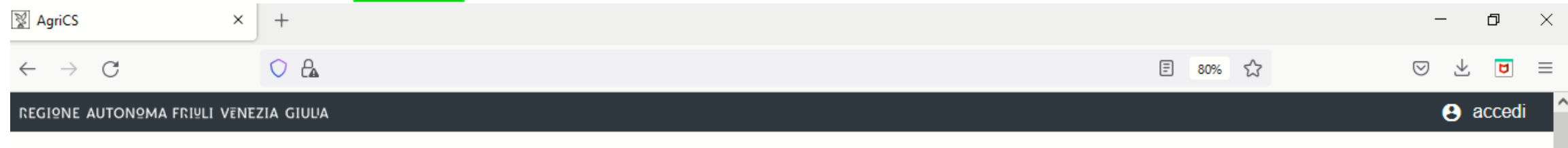

## Agri<sup>CS</sup>, Agricoltura, Conoscenza, <u>S</u>viluppo

"AgriCS, Agricoltura, Conoscenza, Sviluppo" è un progetto realizzato dall'Agenzia regionale per lo sviluppo rurale (ERSA) e finanziato dalla sottomisura 1.2 del Programma di Sviluppo Rurale FVG 2014-2020.

Il progetto è incentrato su attività di informazione e divulgazione finalizzate alla raccolta e alla disseminazione dei risultati della ricerca e della sperimentazione, al trasferimento delle innovazioni e dei processi innovativi in agricoltura a favore delle imprese, nell'ottica di un aumento della competitività e della sostenibilità delle aziende, contribuendo nel contempo allo sviluppo rurale. Particolare attenzione viene rivolta al tema dei cambiamenti climatici, agli aspetti energetici, all'uso efficiente delle risorse e alla tutela dell'ambiente.

AgriCS si avvantaggia delle potenzialità offerte dalle tecnologie dell'informazione e della comunicazione (ICT) per la diffusione delle conoscenze tecniche a favore dell'agricoltura nei seguenti ambiti: difesa fitosanitaria, irrigazione delle colture e ottimizzazione della risorsa acqua a scopi irrigui, fertilizzazione delle colture e, infine, simulazione degli effetti e delle scelte tecniche e gestionali delle aziende agricole rispetto alla sostenibilità ambientale ed economica.

La piattaforma web di AgriCS comprende sia una serie di modelli matematici di simulazione e previsionali sia dei sistemi di supporto alle decisioni a favore dell'azienda agricola.

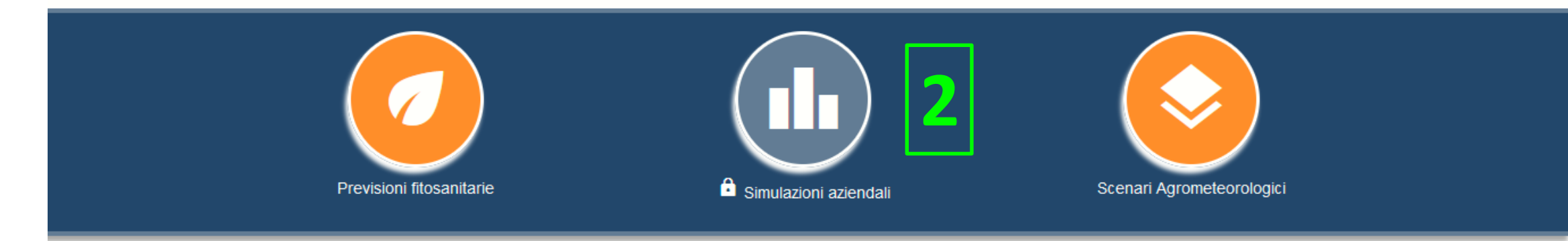

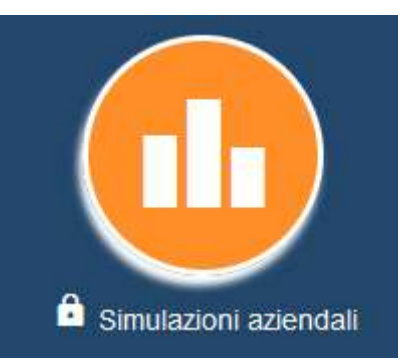

### **SIMULAZIONI AZIENDALI**

Simulazioni degli effetti delle scelte tecniche adottate dall'azienda agricola in merito a:

1. IRRIGAZIONE delle colture aziendali 2. FERTILIZZAZIONE delle colture aziendali 3. SOSTENIBILITA' DELLA GESTIONE AZIENDALE

Cosa è possibile fare in generale?

- 1. Visualizzare i grafici dei modelli
- 2. Interrogare i grafici dei modelli
- 3. Download risultati grezzi dei modelli (file JSON)

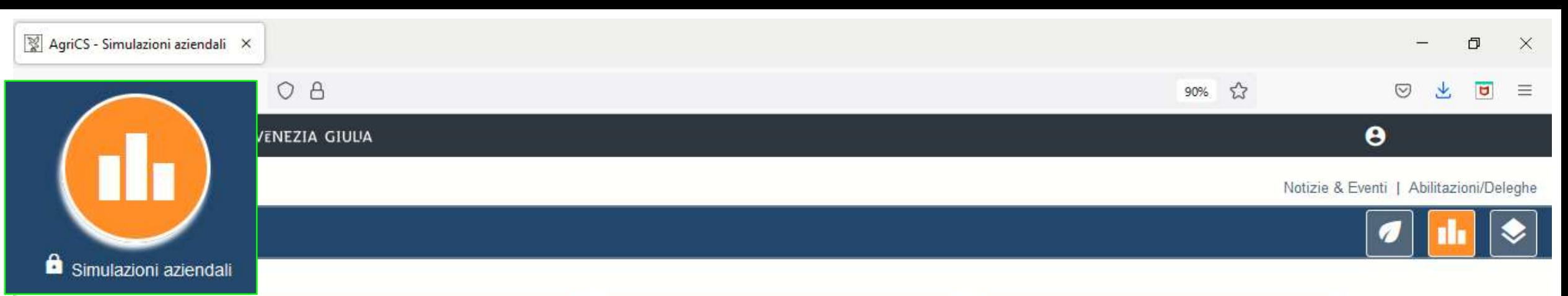

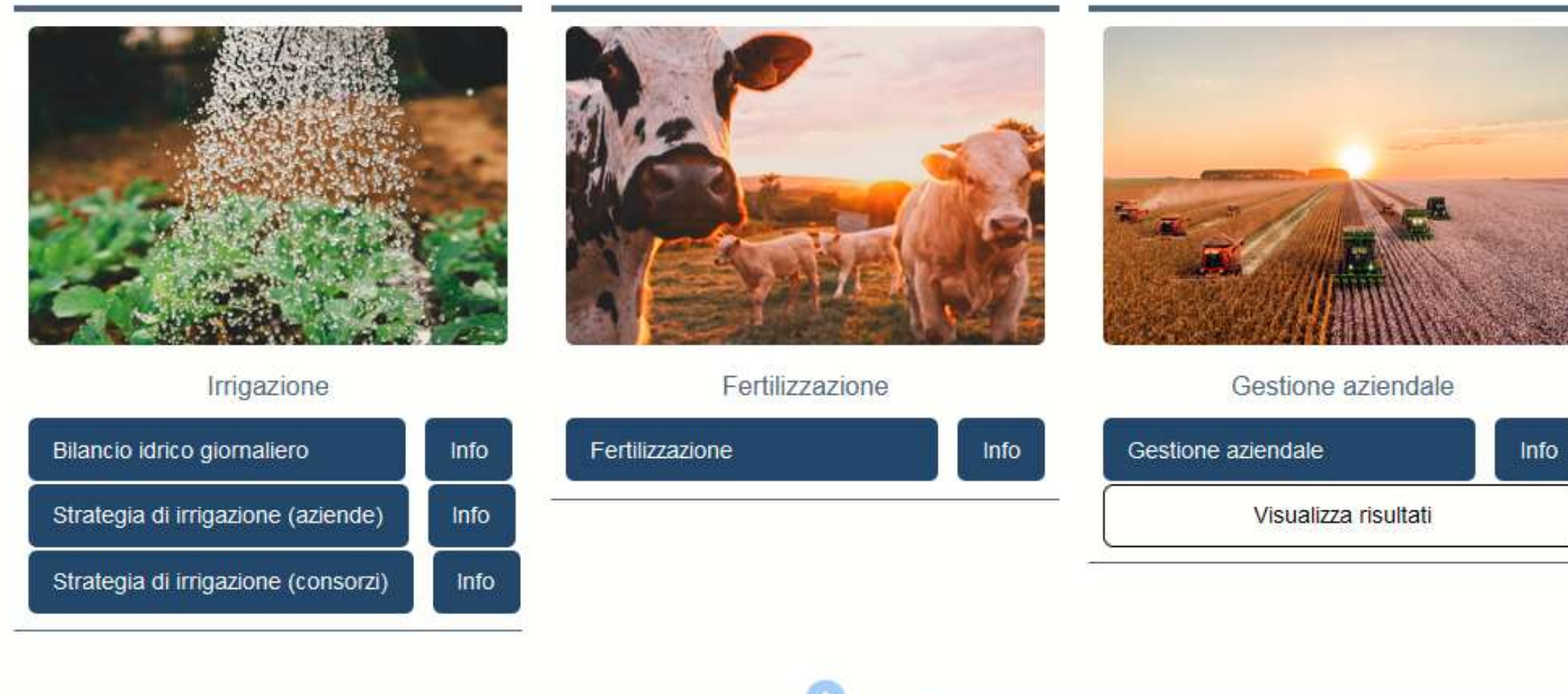

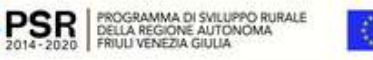

ES FERNE AUTONOMA Fondo europeo agricolo<br>per la sviluppa curate: l'Europa<br>eventic nelle pone numi C)

erson Rel Manuscritte i C ÷

G

REGIONE AUTONOMA FRIULI VENEZIA GIULIA

AgriCS

Como

Monza

Eagle.fvg

Cantú

#### $\equiv$  Simulazioni aziendali: Bilancio idrico giornaliero

Specificare sulla mappa il punto per cui si vuole effettuare la simulazione

Rovereto

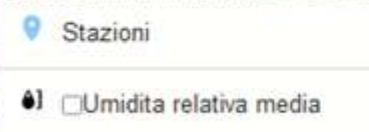

- □Precipitazione totale
- 6 Temperatura media a 180cm di altezza
- **41** *CTemperatura massima a 180cm di altezza*
- 41 Temperatura minima a 180cm di altezza

Bergamo

PSR BELLA REGIONE AUTONOMA<br>2014-2020 PRIUL VENEZIA GIULIA

eviglio.

P Regione FVG, @ 2021 Microsoft Corpora

Chian

**JDarfo** 

Villa

Puntare sul webGIS per individuare il punto della mappa su cui fare la simulazione (verranno richiamati i layer corrispondenti del suolo)

Capodistria

Cetting

Vittor

Treviso **Ess** San Dona di Piave

Mestre

Portogn

Conegl

Bassano del

Grappa

Vicenza

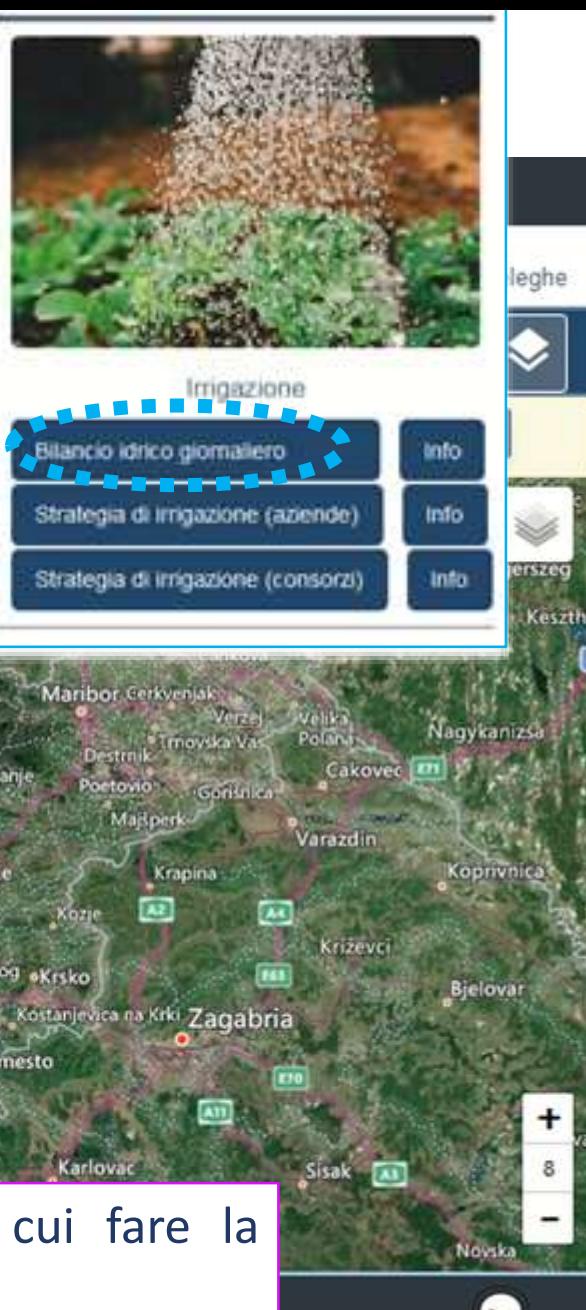

olfsberg

Klagenfurt

Kran

Dobrova

Cosina

sul Worthersee

le fira al

Lubiana

Sodrafica

leutschland

uzemberk.

Podvelka

Mokranog oKrsko

Novo mesto

Maribor Gerkyenjak

octovio

Maßperk

 $\lambda$ 2

Krapina

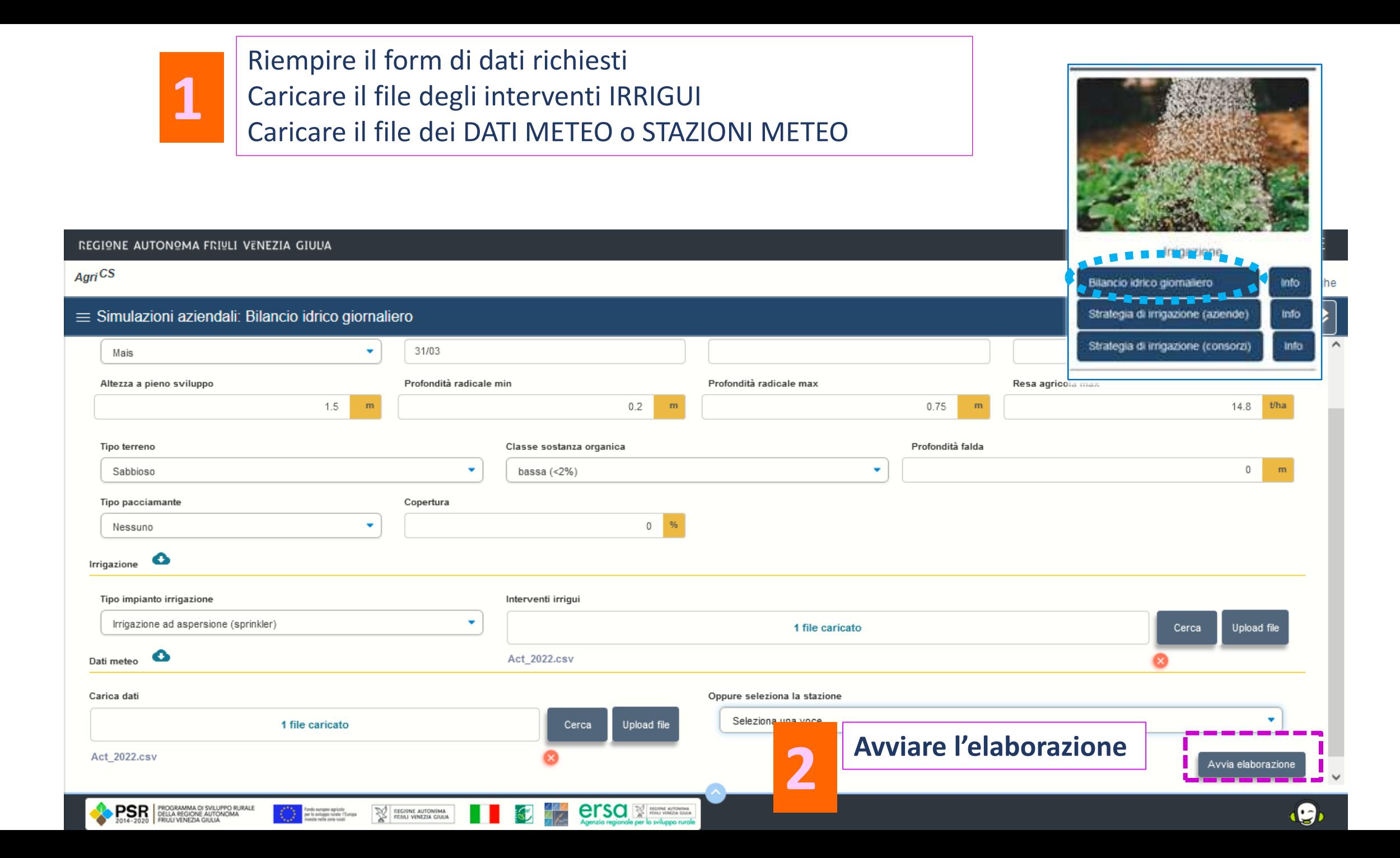

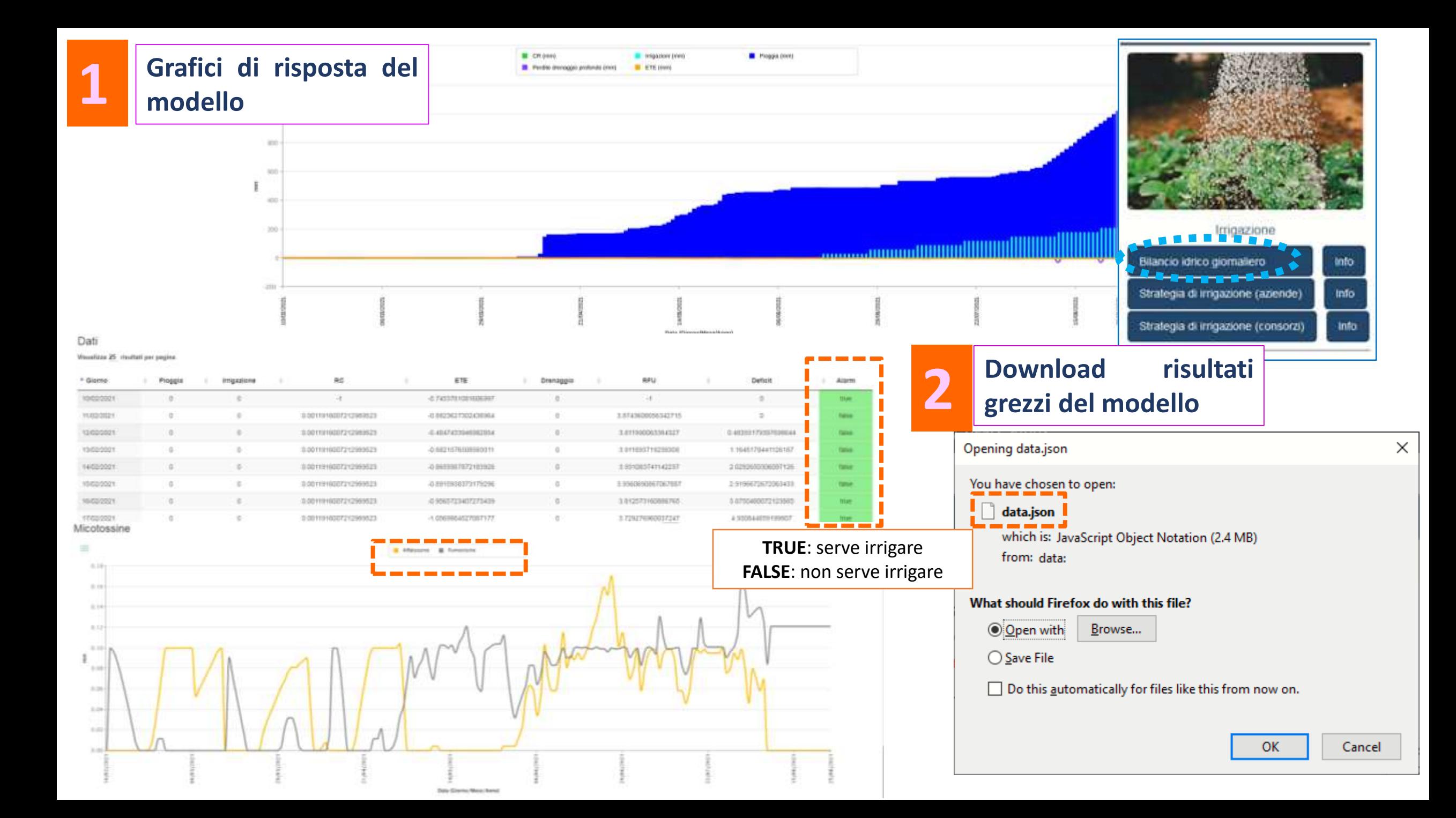

REGIONE AUTONOMA FRIULI VENEZIA GIULIA

#### AgriCS

#### $\equiv$  Simulazioni aziendali: Fertilizzazione

Specificare sulla mappa il punto per cui si vuole effettuare la simulazione

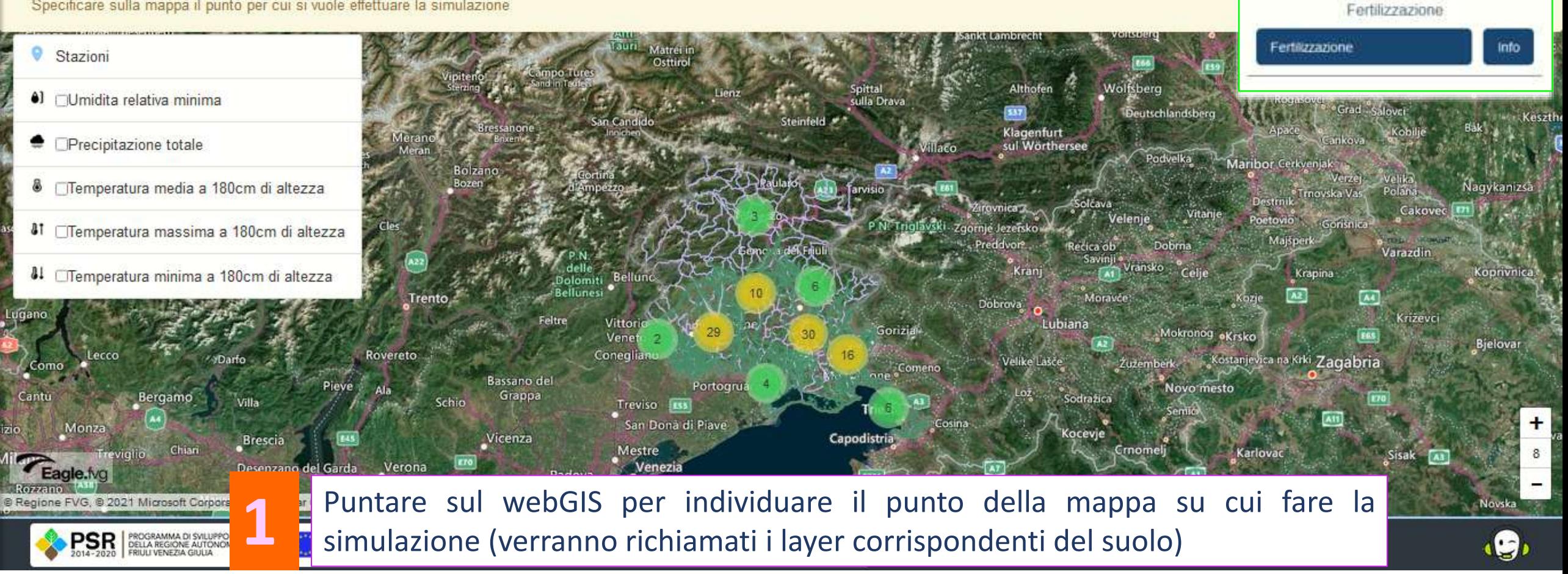

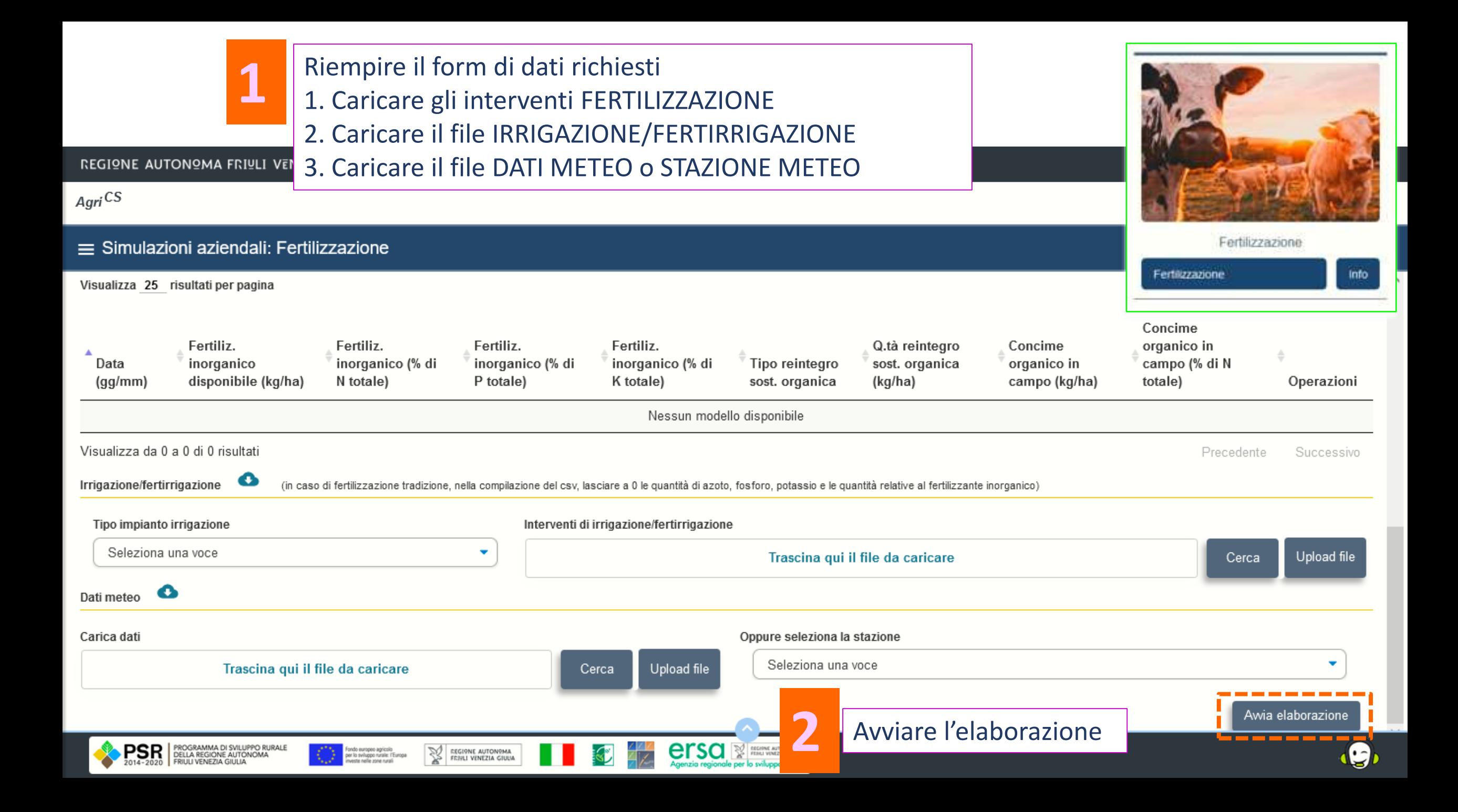

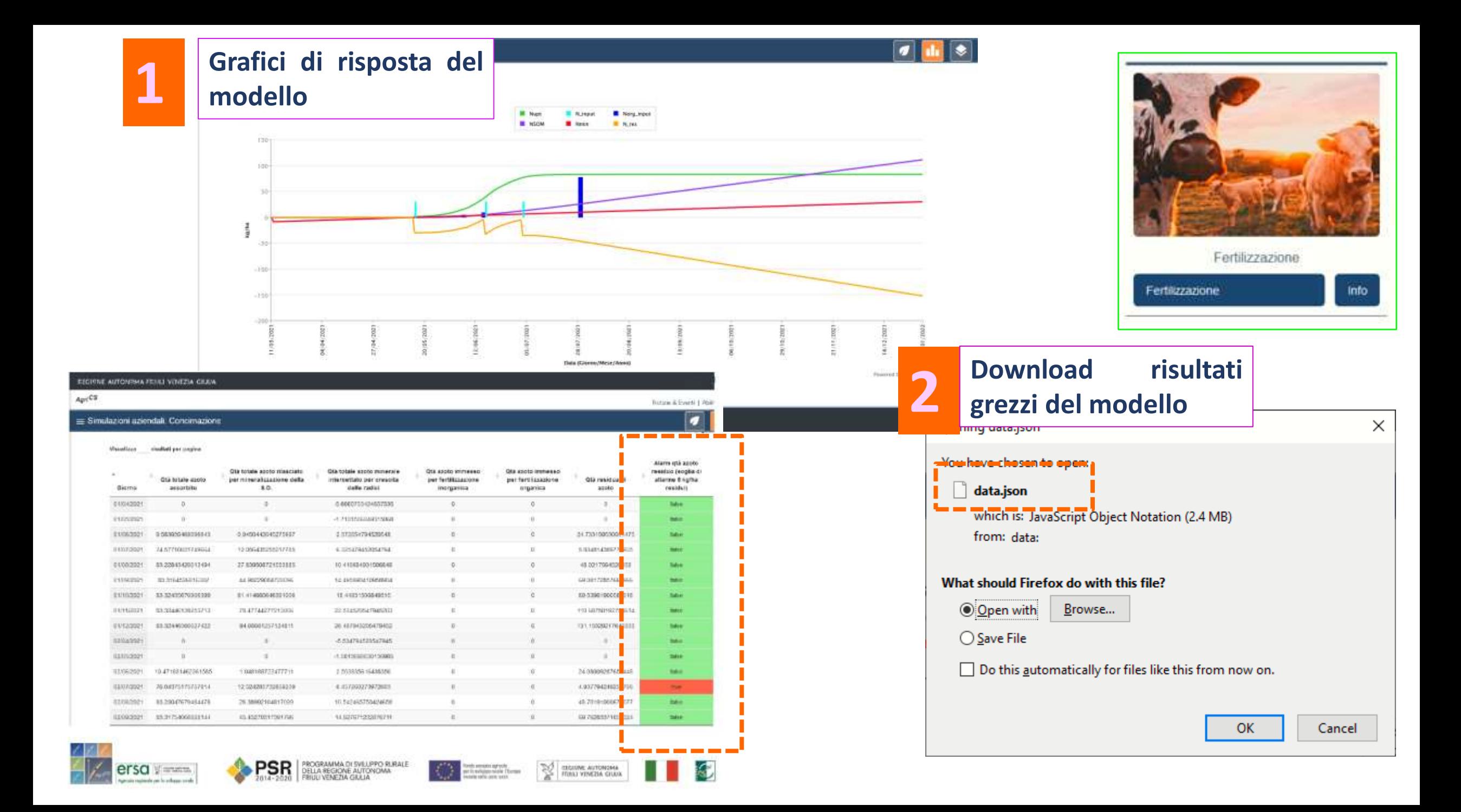

#### **REGIONE AUTONOMA FRIULI VENEZIA GIULIA**

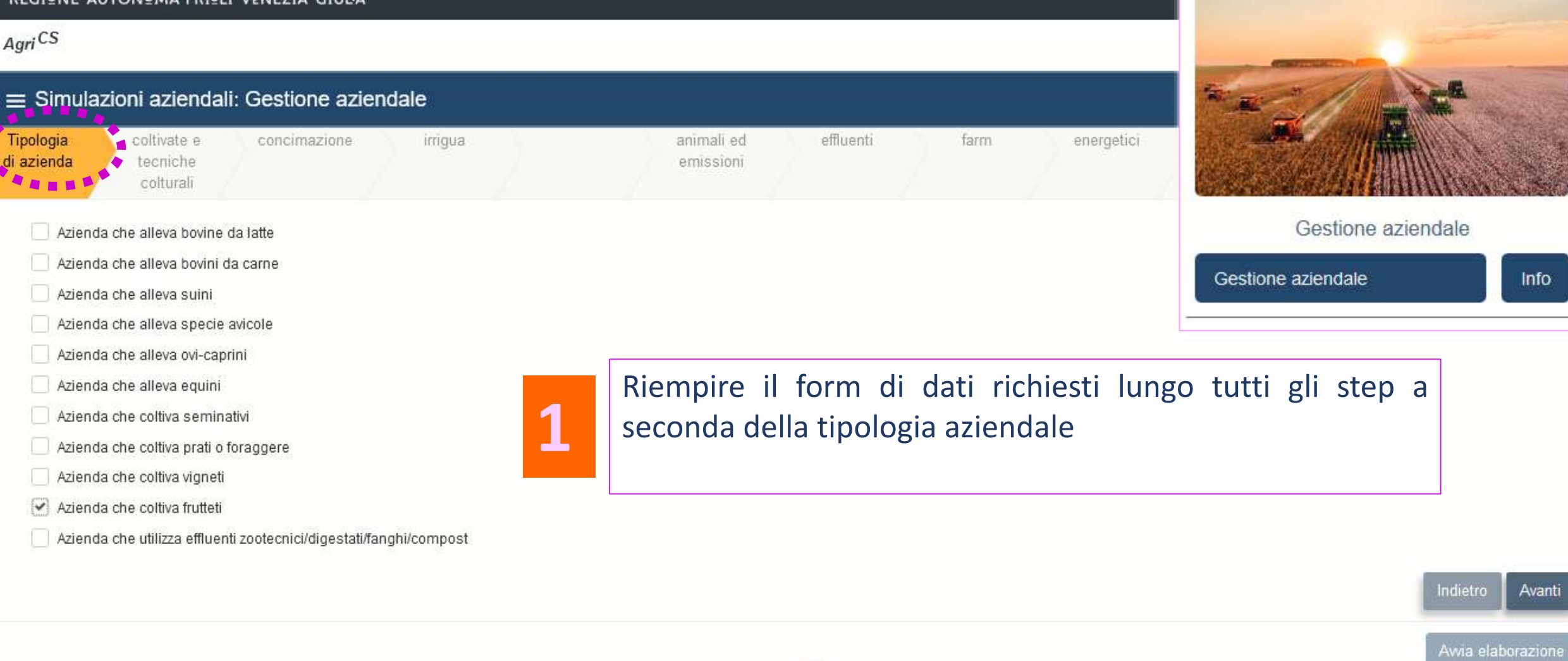

 $\sim$ 

 $\checkmark$ 

 $\cdot$ g,

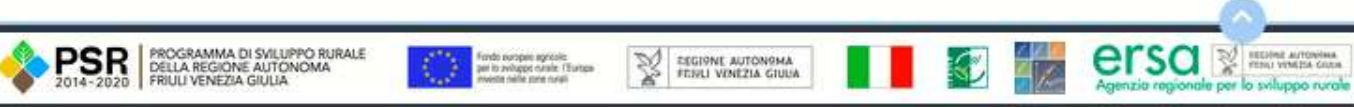

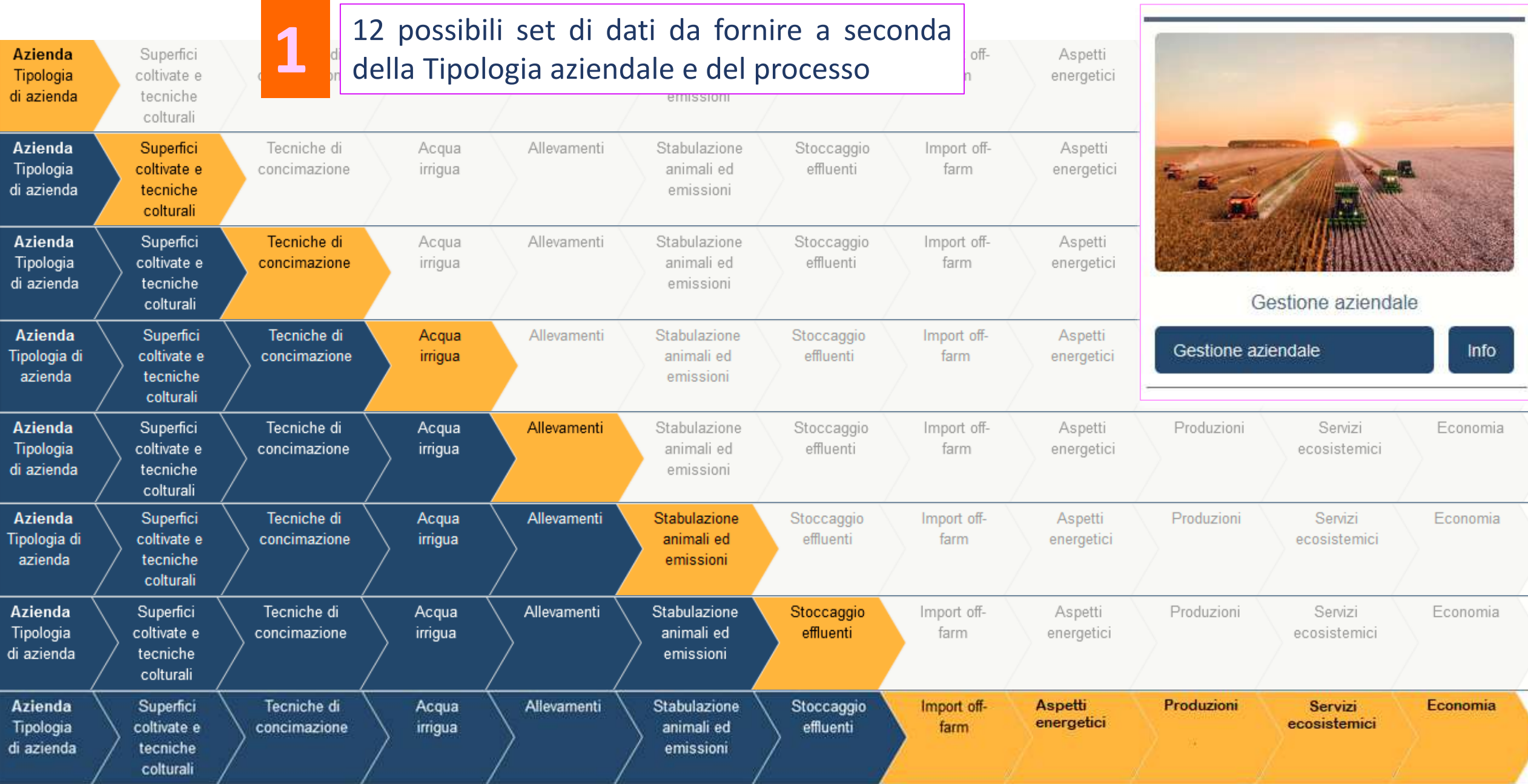

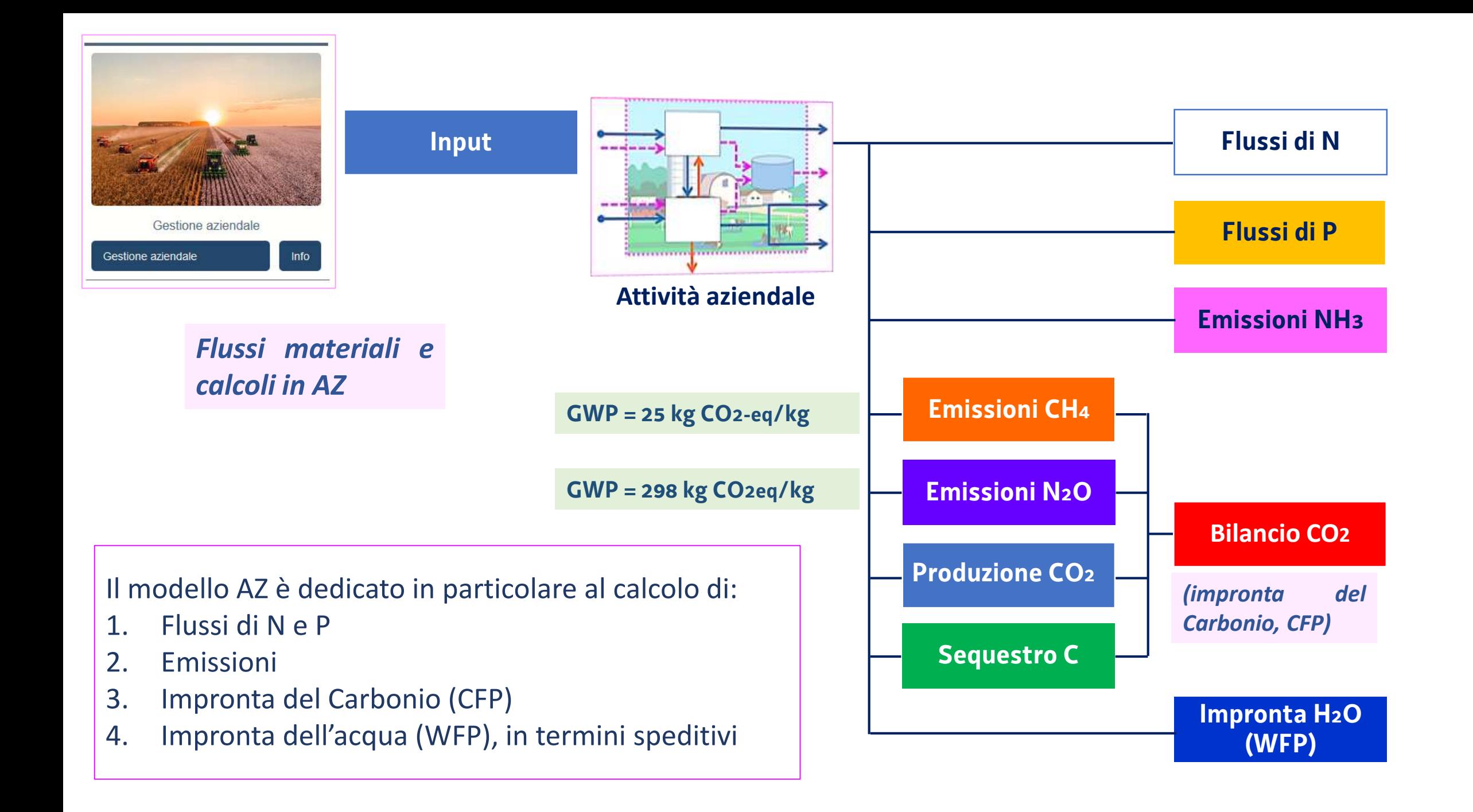

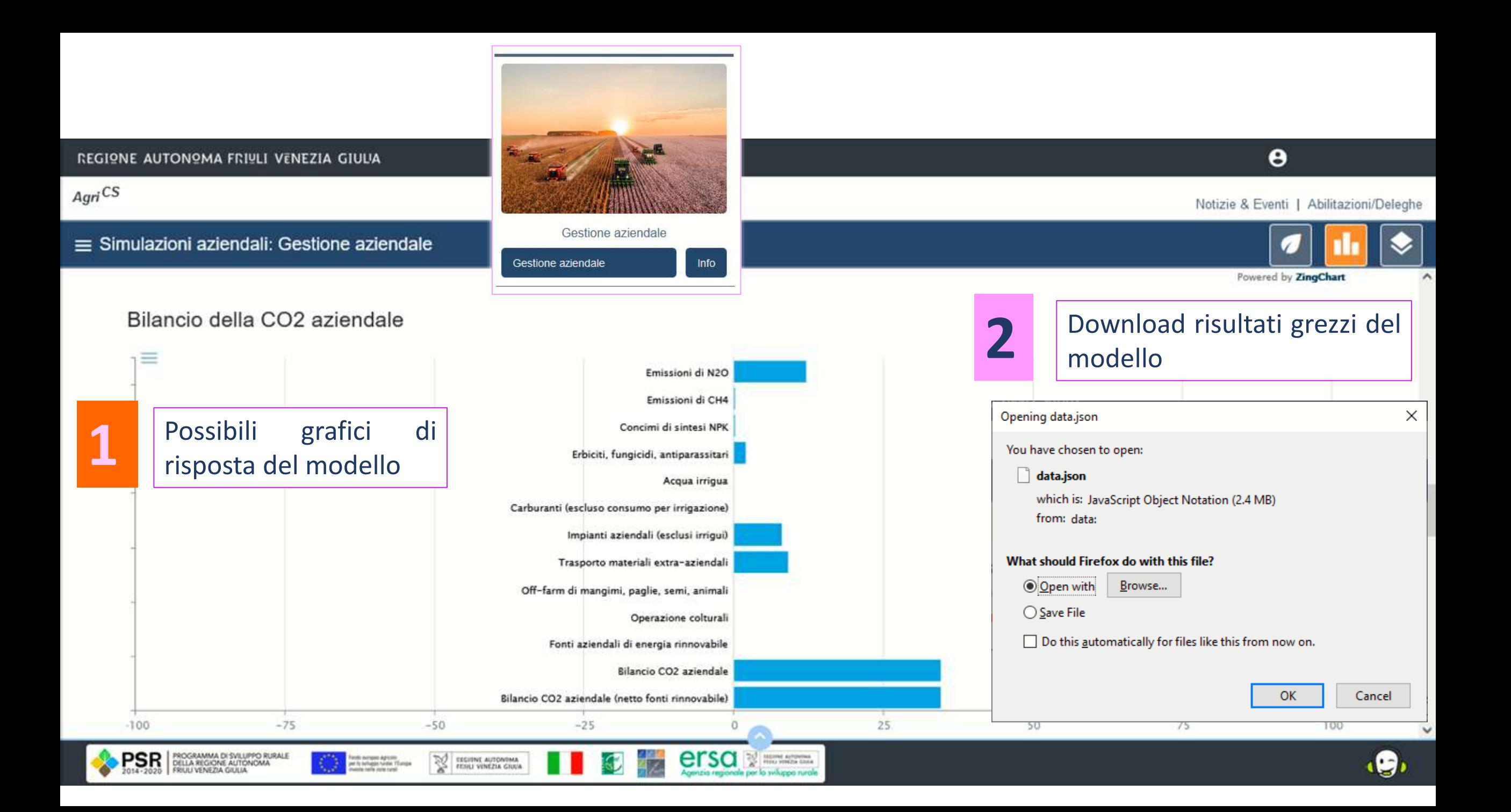

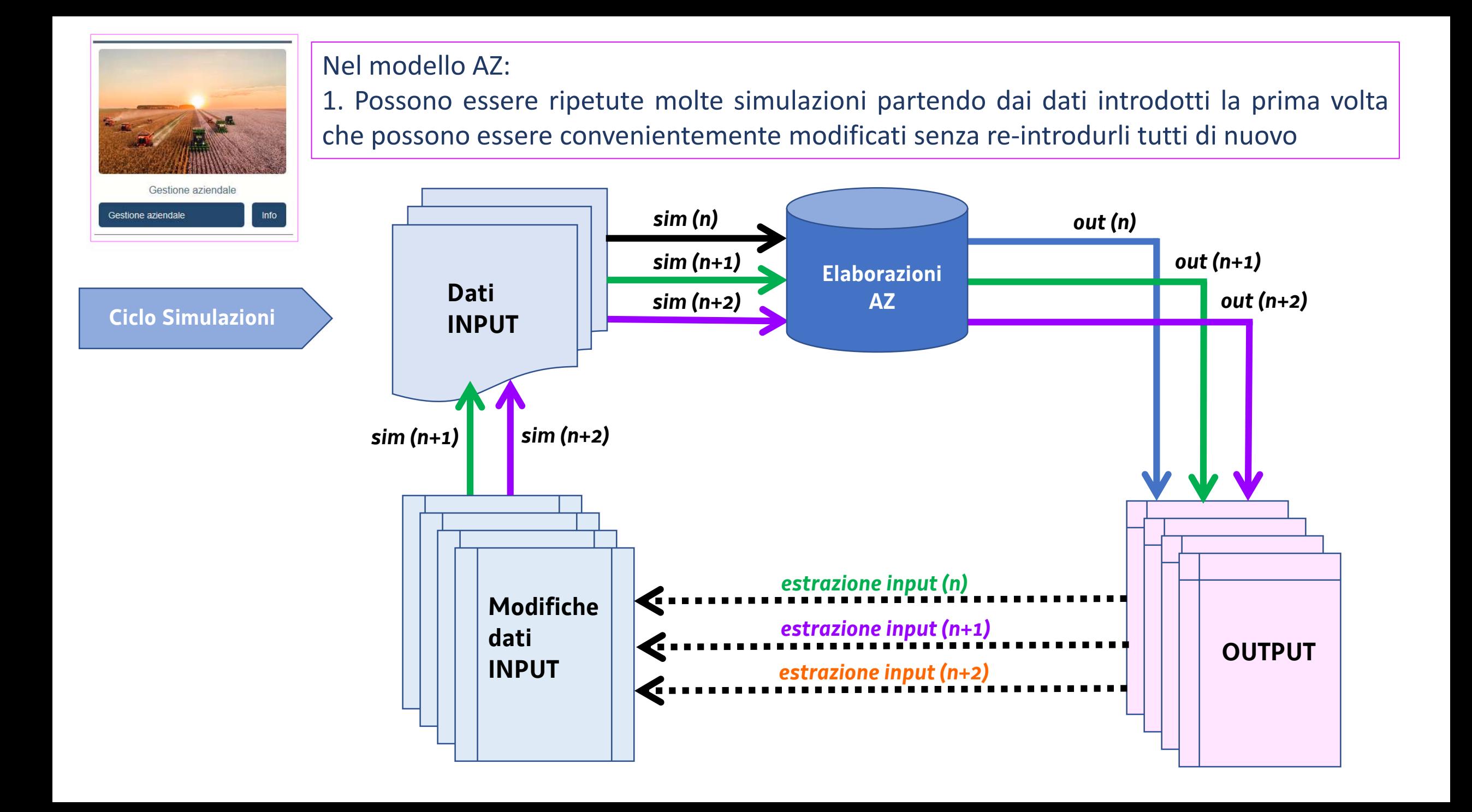

### *informazioni:*

## *infoagrics@ersa.fvg.it*

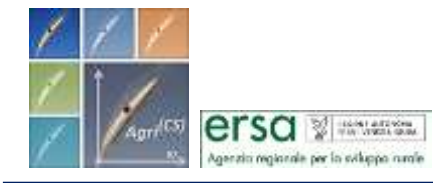

Progetto "*AgriCS***,** *Agri*coltura, *C*onoscenza, *S*viluppo"

Misura 1 - Trasferimento di conoscenze e azioni di informazione Sottomisura 1.2 - Sostegno per attività di informazione e progetti dimostrativi